## **Violet Orange Gradient Photoshop Download !!LINK!!**

Cracking Adobe Photoshop is easy, but there is always a risk of getting caught. First, you'll need to download the software from the Adobe website. Then, you'll need to open the file and follow the on-screen instructions. you will need to locate the crack file. You will need to open the program and then follow the instructions to patch the software. After the patch is complete, you can use the software. Adobe Photoshop is one of the most po easy to install and use and can be downloaded and used for free. Once downloaded, you can then install the program and begin using it to create, edit, and save the graphic files that you want. The entire process is extreme users have any problems with Adobe Photoshop. Once you have downloaded and installed the program, you will then need to crack Adobe Photoshop. In order to do this, you will first have to download a crack for Adobe Photosho and download the version you need. Once the download is complete, open the file and follow the on-screen instructions on how to install the crack. After the installation is complete, you can then begin using Adobe Photosho

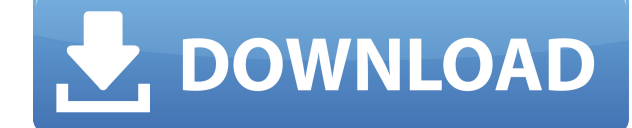

Adobe Photoshop CC is phenomenal. I live in the developer version of Lr and the performance with openslide is amazing. I am in love with my iPad Pro with the Apple Pencil. The iPad Pro in my lap, I can edit a photo, add mu on a small screen. (My 8- and 10-inch iPads are old square tablets with no rounded edges, sorry!) I am not using the eraser tool much, but I do use the brushes to create some special effects on my ability.

The Android app works great, but the iPhone does not! The camera app is great, but not good for my purposes. The creative sorts on the phone like to use filters, and those are not available on the iPhone. I have Adobe Phot have the DNGs in Lr5. Could not get the smart preview options 1st to work. Decided to enable all of them, and haven't seen a hard of a difference. But, I do like the smart preview. As far as I can tell, there is no way to Pro. Anyone have an answer? I could not find a RAW converter provided by Fuji.

This review is for **Adobe Photoshop CC** on the desktop. I am using the full version of Photoshop, not CC. The version I am using is MAC version.

I have covered the 1st half of my productivity with Adobe Photoshop, and continue with the 2nd half.

## **PERFORMANCE**

1. The reason you should use the shape layers in Photoshop 2. 2. Creating a circle on the canvas quickly 3. 3. The steps to change the color of an item 4. 4. Editing a layer in different ways before pushing to the client 5 what a layer is, you definitely need to learn what it is before reading this story. In Photoshop, basically, a layer is a collection of objects in your document & may contain various other objects. You may draw various sha resize, rotate, and spin to get the present effects. In this post, you will learn how you can use the shape layers in Photoshop to use the same objects on multiple elements. In other words, you can see the same object acro can combine text and graphics to complete a design without losing your shapes by repeating the layers. The expectation of the layer may be limited in the traditional marquee tool, but the capabilities of layer go a step fu conventional analysis of the raster process, all tools are limited to the process, and in many cases this results in the sharp, noisy edges, which are never good looking. But the layer can act as an individual object in yo Apply a stroke or fill, you can make the changes unlimited. **Steps to create a circle on the canvas**

1. 2. 3. 4. 5. Toggle the canvas to edit the upper layer. 6. Select a circle. Press the right mouse button and drag it down the bottom of the canvas. 7. Select "Na" from the point tool and choose "Radius" in the "Specifica 2. Point Press the Esc key to open the layer. Choose the rounded rectangle tool and drag it up. 8. Press the right mouse button and drag two times. Select "Down" and "Paste" from the options panel. 9. Click the right mouse canvas to your desired location. 10. Select "Move" and drag it to the desired location. 11. Press the right mouse button and drag to resize the shape. 12. Click the arrow icon to increase the size of the shape. e3d0a04c9c

I did find, if you load a Raw on to the PC, they convert to JPEG. However, the conversion is very low quality.

**Download Photoshop 2021 (Version 22.1.0)License Key Full [32|64bit] 2022**

## Adobe Photoshop Elements® 2019 – the Adobe

- Industry-leading selection features, including Object Selection, Remove Background, Adode Camera Raw's image adjustments, and Content-Aware Fill. For more great features, see the
- Adobe Photoshop Elements' Guide to the Selection Features
- Adobe Photoshop

Adobe Photoshop® 2019 – the Adobe

- Every feature you'll need to create compelling formats and high-quality effects, from image retouching and repairing to noise reduction, gradation, and more
- An intuitive interface that makes it easy to explore advanced features
- Powerful, easy-to-use tools let you automatically correct distortion, remove noise, and more, with generous access to the most popular creative tools
- Career-focused training to inspire you to explore the full suite of Adobe software tools and develop your own unique workflow

The app has a new smart help feature that will learn from your work. It'll prompt you for the best spots to include or leave out when posting to social media. Adobe Photoshop Features supplies many great content browsing a style news feed that you can turn off. In addition to these powerful social features, there is also a new feature called Collections Manager. This tool will make it easier to curate your images and actions into workflows t With the introduction of a new suite of tools from Adobe called Lightroom Classic, the company hopes to free up much of its time and focus on new innovations. One of those is the ability to compress RAW files directly in L different compression formats, including ProRes, REDCODE RAW/LR, EXR, TIFF and MP4. In software terms, that means you'll be able to find a tool to crunch your files into a smaller size with nearly no loss of quality. And L compressor built into the camera.

vaccine action photoshop download tapered brush photoshop download texture photoshop download text font photoshop download the pro panel photoshop download trial photoshop download triangle shape photoshop download torn pa for photoshop download text effect photoshop download

In the February 2, 2020 release, there is a big new file format of the image series called Photoshop JPEG 2000.... It was a combination of improvements in the JPEG standard and new features added to the JPEG 2000 standard. traditional JPEG, these new features add up to more than that. The additional tools, tools, and features enable more versatility, flexibility and options in your workflow. The collaboration is further enhanced with the cap sharing the canvas as a link. With their own selections, these creative participants can now work alongside the original artist or photographer, in addition to receiving instant feedback on their choices. In addition, all made available to the original artist/photographer, enabling them to iterate and adjust in real time. When the collaboration ends, the original artist/photographer is updated with the changes made by everyone else. It's a speed up and make the job of Photoshop users quicker, Adobe added a new "Delete and Fill" tool. Now, with a single action, users can replace an object in a photo with a new background, even when the initial object is one o this possible by learning the object's composition characteristics and how it visually fits in the overall picture. With the click of a button, a single action removes and replaces the foreground object. You can also go fu image.

Some photo editing software are quite cheap but cost more than those that are free. Well, there's a reason for this. They are more capable and you can be more creative with their tools. Also, some of these lightweight soft you don't want to spend a lot of money on yet another photo editing software. Another feature that you have to consider is the level of quality of image editing software. If you have a lot of photos to edit, a photo editor ideal. Any free photo editing software will struggle to process this amount of images without ruining the quality. Editing hundreds of images in Photoshop is a breeze. Should you be searching for the top free photo editing consider paying attention to is the procedures that they offer. Some of the top photo editing software even offer specific features like overlaying images, even images of matching frames. If you're looking for features off as it gets for general editing. Editing images and photos is a breeze. Using Photoshop, you can use almost every aspect and feature under the sun. The various photo editing software packages usually have a speedier and mor Photoshop Elements is pretty simple to get to grips with as all you have to do is drag and drop the files on to the screen.

Adobe Photoshop's goal is always to be the ultimate image editing and design tool, and its developers designed with that in mind. Photoshop's power means that it has features that are easier to use than competing features the customer can open a file, and it can be saved or saved in many formats. The program itself can be opened and saved just as easily—and files can be moved from one format to another. The workbench will automatically set formats. Unlike its big brother, Elements, Photoshop Elements is not a photo-oriented tool. It does include many of the same essential photo editing features as Photoshop but there is room for creativity like adding artist who want to be able to quickly and easily use Photoshop as a great-looking retouching tool or to create cool layered graphics. Elements' features and tools include the ability to easily mess around with individual layers a simulate anything from chalk to watercolor to a beautiful sunset. "Why pay all that money to Photoshop? Photoshop? Photoshop Elements 12 is a great entry level photo editor for people who want to implement basic retouching Adobe Photoshop you can professionally edit and work with all of your files, from raw RAW files to IPG, TIFF, or PSD files. You can retouch, add elements, and develop your work. On the free and subscription versions of Pho the program and work on them without hassle.

Photoshop CC has a more pixel efficient engine. While the older versions of Photoshop had about 200 million pixels as the maximum limit, the Photoshop CC version could handle a maximum load of 2 billion number of pixels ea more than 62 million computers in 102 countries. There we can see a huge community of amateur and professional graphic designers sharing their experience and smart methods by posting helpful tips, forums, sharing videos, s makes the user experience amazing. As per the PC Magazine's feature on the year's best graphic design tools, the top tools are given for the situations such as creative multitasking, graphic complexity, and time and resour unbeatable Adobe Photoshop CC is the top winner as it has all the best features and functions for all the situations described above. Let's find out some interesting facts about the software. It has changed the world of gr production industry by becoming an indispensible tool in every professional workflow. In addition, the latest version of the software is also capable of multitask convenience and collaboration, getting more and more functi at once! Don't worry about selecting a specific area and copy/paste selection onto other images/pages. Photoshop CS6 now supports duplicate objects and can grab multiple objects when you create a new layer from the menu Fi **New Layer from Selection.**

<https://zeno.fm/radio/autocad-2016-crack-activation-code> <https://zeno.fm/radio/chandni-chowk-to-china-dubbed-movies-in-hindi-720p> <https://zeno.fm/radio/medieval-ii-total-war-english-localized-pack> <https://zeno.fm/radio/astronomy-tools-actions-set-crack> <https://zeno.fm/radio/download-buku-matematika-kelas-6-pdf> <https://zeno.fm/radio/adobe-snr-patchpainter-exeadobe-snr-patchpainter-exe> <https://zeno.fm/radio/xfa201264bits-rar>